# **Another Backup X64 2022**

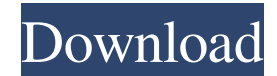

#### **Another Backup Crack**

◆Automatically backs up selected files and folders to a specified destination folder at the specified time. ◆Scheduled backups with interval ◆Modes: Configure/Track changes/Lifetime ◆Possible file formats: ZIP/UNZIP ◆Compression method: ZIP/UNZIP ◆Compression ratio: 50% for ZIP or UNZIP ◆Supports password ◆Old file deleted automatically after a specified time It's easy to use, just select the files and folders that you want to back up, and then select destination folder to save the backup filess and the backup interval. To simplify the backup process, it also offers simple intervals, such as several minutes, several hours, once a day, once a week or every few days. To know more, visit: ★ Our Youtube Channel: ★ Twitter: ★ Facebook:  $\star$  Google+:  $\star$  Website:  $\star$  Blog: Ever backup files manually? The app you are looking for is here. ALMAS Backup is an automatic backup utility.It's easier to use than any other backup program, and works just as well as any backup system you have used before.ALMAS Backup never makes mistakes, never misses any files, and never fails.ALMAS Backup compresses backup data for safekeeping, and sometimes even for fast retrieval. Automatic Backup: ◆ Scheduled automatic backup ◆ Track changes ◆ Home backup/all PC backups/WIFI connection backup/etc ◆ Back up file with unzipping ◆ Backup file with password protection ◆ Backup file with scheduling ◆ Backup file with incremental/full backup ◆ Backup file with All files, only modified files and only deleted files ◆ Back up file to local drive ◆ Back up file to external drive ◆ Autostart backup ◆ Auto backup up internet files ◆ Auto backup up WIFI

#### **Another Backup**

- Backup files and folders on your PC or Mac with ease - Automatically backs up your files to a local location - Backup interval options: several minutes, several hours, once a day, once a week or every few days - Back up locally and to the cloud - Protect your files with a password - Compress backup files with an improved PKZip compatible format - Automatically delete old backup files after a specific time interval In the following text, the location of the backup files created by Another Backup For Windows 10 Crack is specified. The Default folder where the backup file is stored is in the following text. /Library/Application Support/Backup Default folder where the backup file is stored is in the following text. /Users//Library/Application Support/Backup A: As per the comments, your approach should work. I had a similar problem and I solved it by setting the Documents directory under the app bundle of my application to store the backup files in the Documents directory. This is how I achieved it in Swift. let documentsPath = NSSearchPathForDirectoriesInDomains(.documentDirectory,.userDomainMask, true)[0] let backupDirectory = documentsPath + "/Backup/" If you are using AppleScript, for example, you can refer to this post. | 82380 || || — || March 5, 2002 || Palomar || NEAT || — || align=right | 2.8 km || |-id=081 bgcolor=#d6d6d6 | 82381 || || — || March 5, 2002 || Palomar || NEAT || — || align=right | 5.9 km || |-id=082 bgcolor=#d6d6d6 | 82382 || || — || March 6, 2002 || Anderson Mesa || LONEOS || ALA || align=right | 5.6 km || |-id=083 bgcolor=#d6d6d6 | 82383 || || — || March 6, 2002 || Anderson Mesa || LONEOS || — || align=right | 6.7 km ||  $-$ id=084 bgcolor=#E9E9E9 | 82384 || || — || March 6, 2002 || Socorro || LINEAR  $||$  -  $||$  6a5afdab4c

## **Another Backup Crack +**

OS: Windows 2000/XP/2003/Vista/7/8/10 \*Note: Free version is only supported for Windows 98/ME/2000/XP/2003. If you enjoyed this program please consider making a donation to keep the project alive. } public DateTime LastUpdatedUtc { get; set; } } public class User { [ForeignKey("ApplicationUserId")] public string Id { get; set; } public string Name { get; set; } public string Token { get; set; } } public class ApplicationDbContext : IdentityDbContext { public DbSet Blogs { get; set; } public DbSet Comments { get; set; } public DbSet Posts { get; set; } public DbSet Users { get; set; } } A: Your query is a JOIN, but the result is not a single entity, it contains rows which are multiple entities in one query. So you must do this: var blogs = db.Blog.Include(b => b.User) .Include(b => b.User.Posts) .Where(b => b.User.Id == userId) .ToList(); What I did not understand is how do you declare the User as an Include. This cannot be done. I'd suggest you change your code to use lazy loading and only load the User if you need it. var blog = db.Blog.Include(b => b.User).Where(b => b.User.Id == userId) .FirstOrDefault(); var user = db.Users.Where( $u = > u$ .

#### **What's New In Another Backup?**

# Set destination folder for backup # Set backup interval # Set backup schedule # Set sources and folders to backup # Set a backup password # Specify backup folder # Restore from backup # Restore the specified files # Free disk space after a specified time # Folder renaming after backup # Compress backup files using ZIP compression # Set the export file format # Help documents are in PDF format # #NOTE: It will need at least Windows XP, Vista or Windows 7. Other Downloads... Another Music is very similar to Winamp for Windows. It's designed to play music files (MP3, M4A, M4B) stored on your computer, folder or on the harddisk. Another Music allows you to manage your music library in a very easy way. Another Music Description: # Search files and folders for music with advanced media player # Play music files and folders # Set music player # Set player preferences and music player settings # Change volume # Auto-pause on mouse clicks # Mute with keystroke # Show movie cover # Show album art # Sort by name, artist, album, date # Filter by rating # Sort by song number # Sort by file type # Tag and remove duplicates # Tag and organize music # Play the same song or album repeatedly # Play the same song or album once #Play first playing song or album # Play next playing song or album # Browse music files by artist, album, artist/album, album/artist, album/genre, genre/artist/album, genre/artist/album/date, genre/date/artist/album # Show images of music files # Show images of music folders # Show images of album covers # Show lyrics of songs # Colorize album covers # Show description of music files # Show size of music files # Show playcounts of music files # Show rating of music files # Show rating of music folders # Show rating of album covers # Show collection of music files # Show collection of music folders # Show added and removed items # Show tag of music files # Show tag of music folders # Update tag of music files # Update tag of music folders # Clear all tag list # Define protected songs # Define protected folders # Add music file to a library

## **System Requirements:**

Minimum Operating System: Windows 7 Windows 7 Processor: 2 GHz or faster 2 GHz or faster Memory: 1 GB RAM 1 GB RAM Graphics: DirectX 10 capable graphics card with WDDM 1.1, 1 GB VRAM or better DirectX 10 capable graphics card with WDDM 1.1, 1 GB VRAM or better DirectX: DirectX 11 DirectX 11 Hard Disk Space: 5 GB 5 GB Network: Broadband Internet

https://startclube.net/upload/files/2022/06/Auxj8C9KTfVozZkrBOR3\_08\_401418f4fdab37692aed4a96e42a9abf\_file.pdf [https://storage.googleapis.com/faceorkut.com/upload/files/2022/06/Dr9xSsPgd9jVHbvnIoxD\\_08\\_c956f993628870355b659917](https://storage.googleapis.com/faceorkut.com/upload/files/2022/06/Dr9xSsPgd9jVHbvnIoxD_08_c956f993628870355b659917f582adad_file.pdf) [f582adad\\_file.pdf](https://storage.googleapis.com/faceorkut.com/upload/files/2022/06/Dr9xSsPgd9jVHbvnIoxD_08_c956f993628870355b659917f582adad_file.pdf)

<http://pearlhmmph.com/2022/06/usenet-explorer-crack-free-download-2022/>

<https://islamiceducation.org.au/melon-pro-crack-keygen-win-mac/>

<https://sehatmudaalami65.com/?p=7834>

<http://empoderamientodelospueblosoriginariosac.com/?p=3875>

[https://kryptokubus.com/wp-content/uploads/2022/06/SciFi\\_Icons.pdf](https://kryptokubus.com/wp-content/uploads/2022/06/SciFi_Icons.pdf)

<https://delicatica.ru/2022/06/08/vectormodules-free-download/>

http://powervapes.net/wp-content/uploads/2022/06/MoveQueue\_Crack\_Incl\_Product\_Key\_PCWindows\_Updated\_2022.pdf <https://hanna-kash.ru/?p=5139>